#### SZKOLENIE PRZEPROWADZANE DLA

Ośrodek

szkoleniowy

### KONTAKT Z TRENEREM I AUTOREM PREZENTACJI

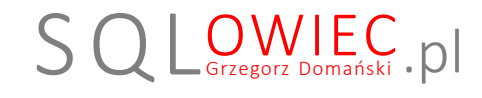

© Wszelkie prawa zastrzeżone. Nieautoryzowane rozpowszechnianie całości lub fragmentu niniejszej publikacji w jakiejkolwiek postaci jest zabronione. Wykonywanie kopii metodą kserograficzna, fotograficzną, a także kopiowanie na nośniku filmowym, magnetycznym lub innym powoduje naruszenie praw autorskich niniejszej publikacji.

## G R Z E G O R Z D O M A Ń S K I

# MS SQL Server 2014 Programowanie w języku Transact-SQL

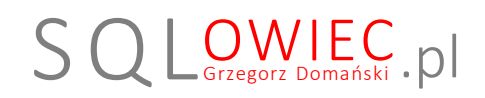

Den

Ośrodek szkoleniowy

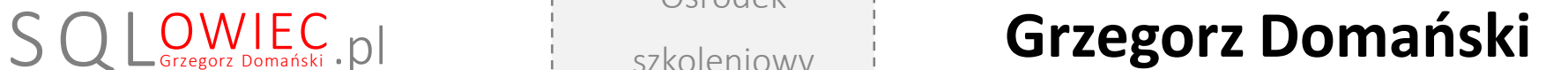

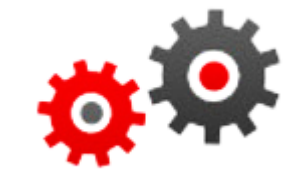

Lekcja 3.1

Każdy programista powinien wiedzieć, że ma do za oferowania światu coś, czego świat bez jego udziału nie otrzyma

# Tworzenie i zarządzanie procedurami składowanymi

## Tworzenie procedury składowanej

**Składnia** 

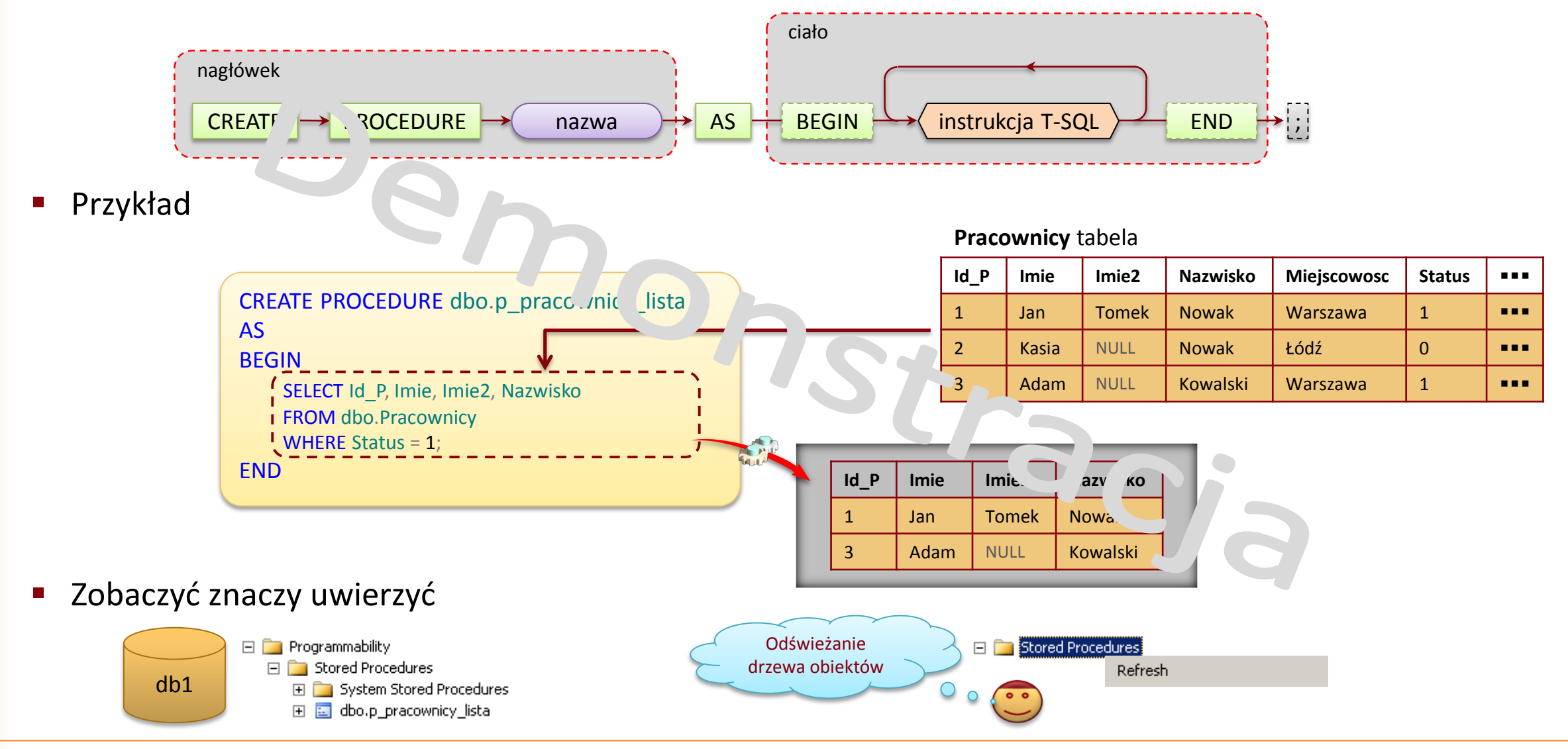

Szkolenie przeprowadzone dla Akademii Biznesu MDDP Trener i autor prezentacji: Grzegorz Domański © 2015 Wszelkie prawa zastrzeżone

# Wywoływanie procedury składowanej

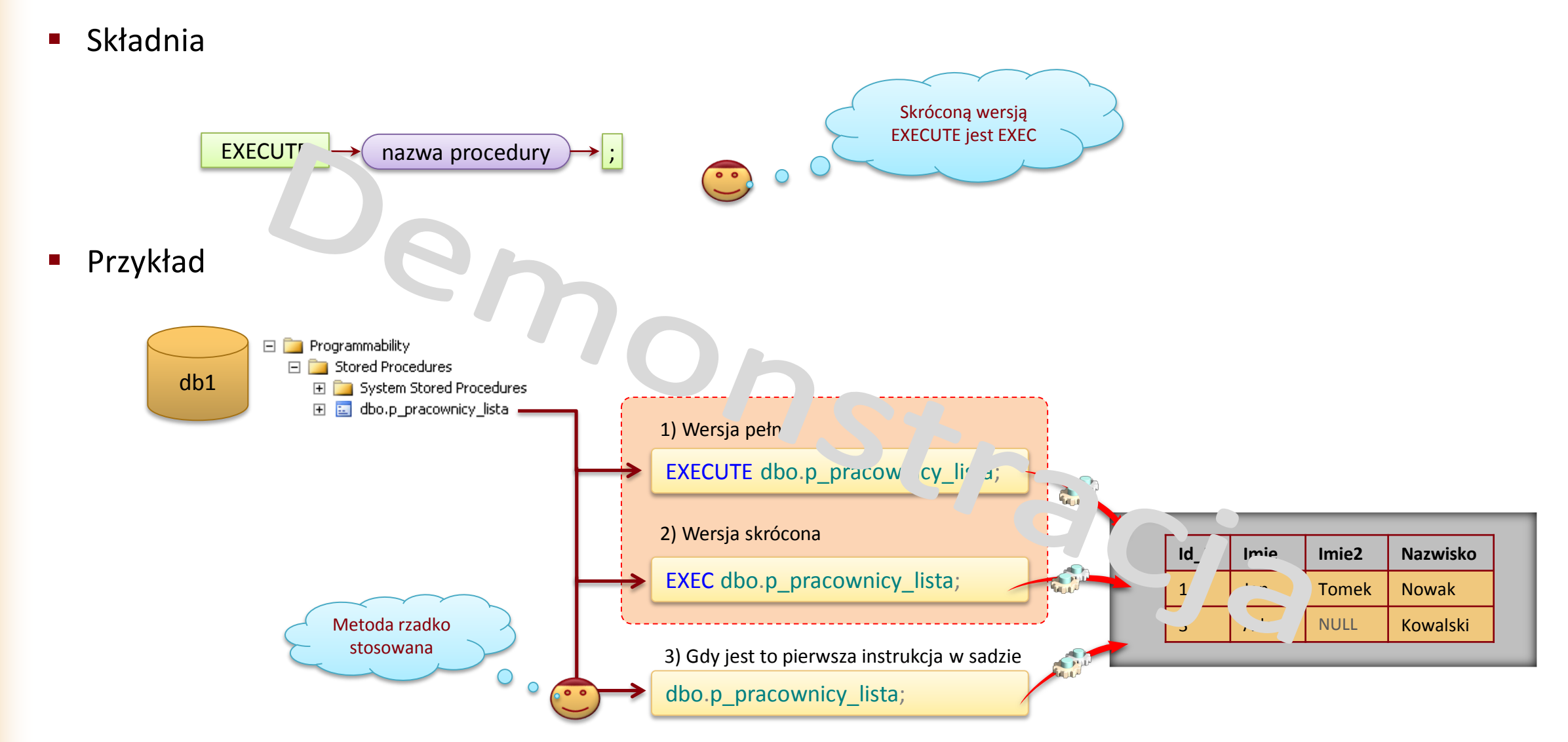

## Informacje końcowe

## **© Wszelkie prawa zastrzeżone.**

Nieautoryzowane rozpowszechnianie całości lub fragmentu niniejszej publikacji w jakiejkolwiek postaci jest zabronione. Wykonywanie kopii metodą kserograficzna, fotograficzną, a także kopiowanie na nośniku filmowym, magnetycznym lub innym powoduje naruszenie praw autorskich niniejszej publikacji.

Wszystkie znaki występujące w tekście są zastrzeżonymi znakami firmowymi bądź towarowymi ich właścicieli.

Autor dołożył wszelkich starań, by zawarte w tym skrypcie informacje były kompletne i rzetelne. Nie bierze jednak żadnej odpowiedzialności za ich wykorzystanie, ani za związane z tym ewentualne naruszenie praw patentowych lub autorskich. Autor nie ponosi również żadnej odpowiedzialności za ewentualne szkody wynikłe z wykorzystania informacji zawartych w skrypcie. **!**